## **Box and Whisker TI Calculator**

Given the data set {85, 100, 97, 84, 73, 89, 73, 65, 50, 83, 79, 92, 78, 10}, create a box and whisker plot to represent this data.

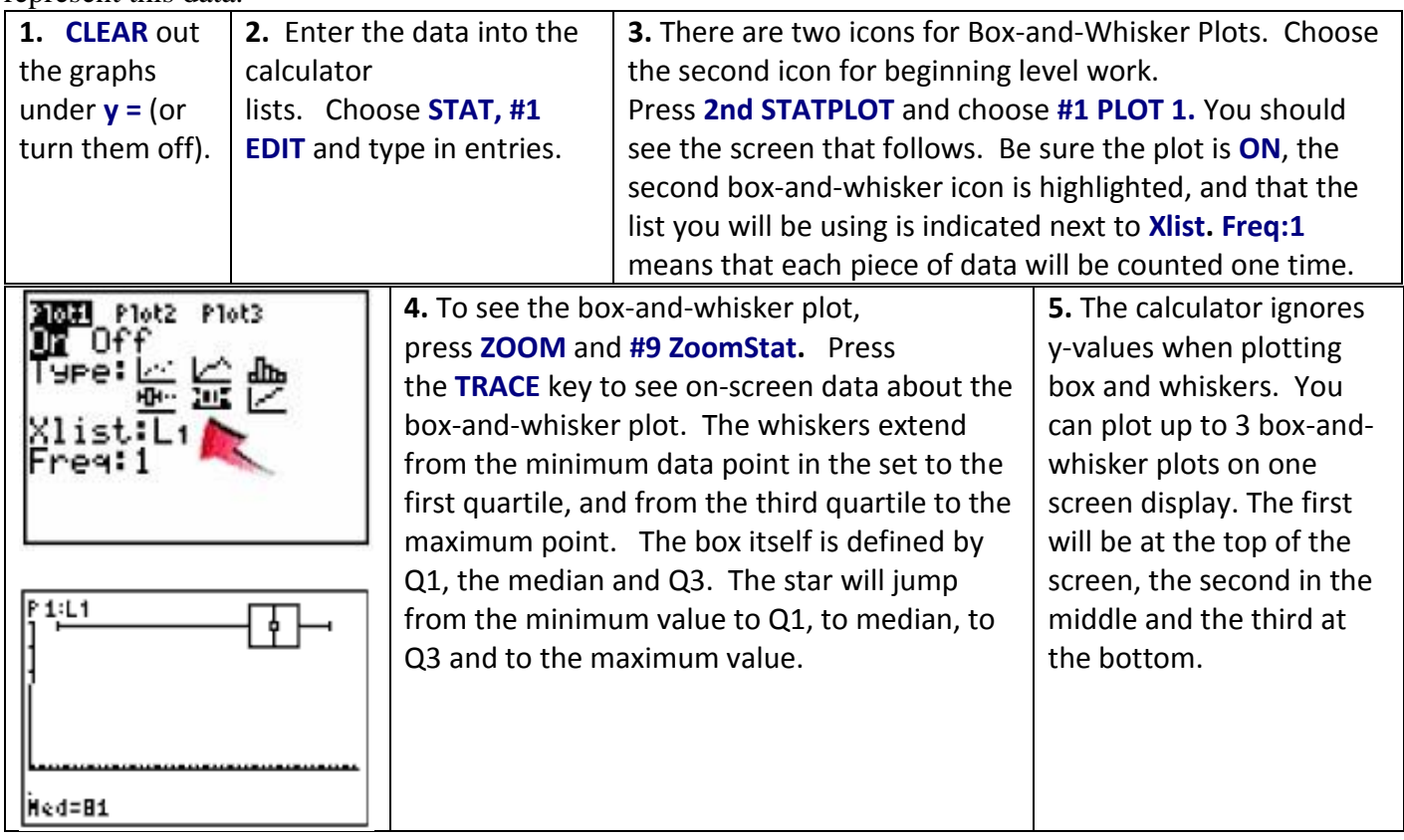

## **TI Calculator Stats Sheet**

Find the mode, median, mean, lower quartile, upper quartile, interquartile range, and population standard deviation for the data set {13, 3, 10, 9, 7, 10, 12, 8, 6, 3, 9, 6, 11, 5, 9, 13, 8, 7, 7}

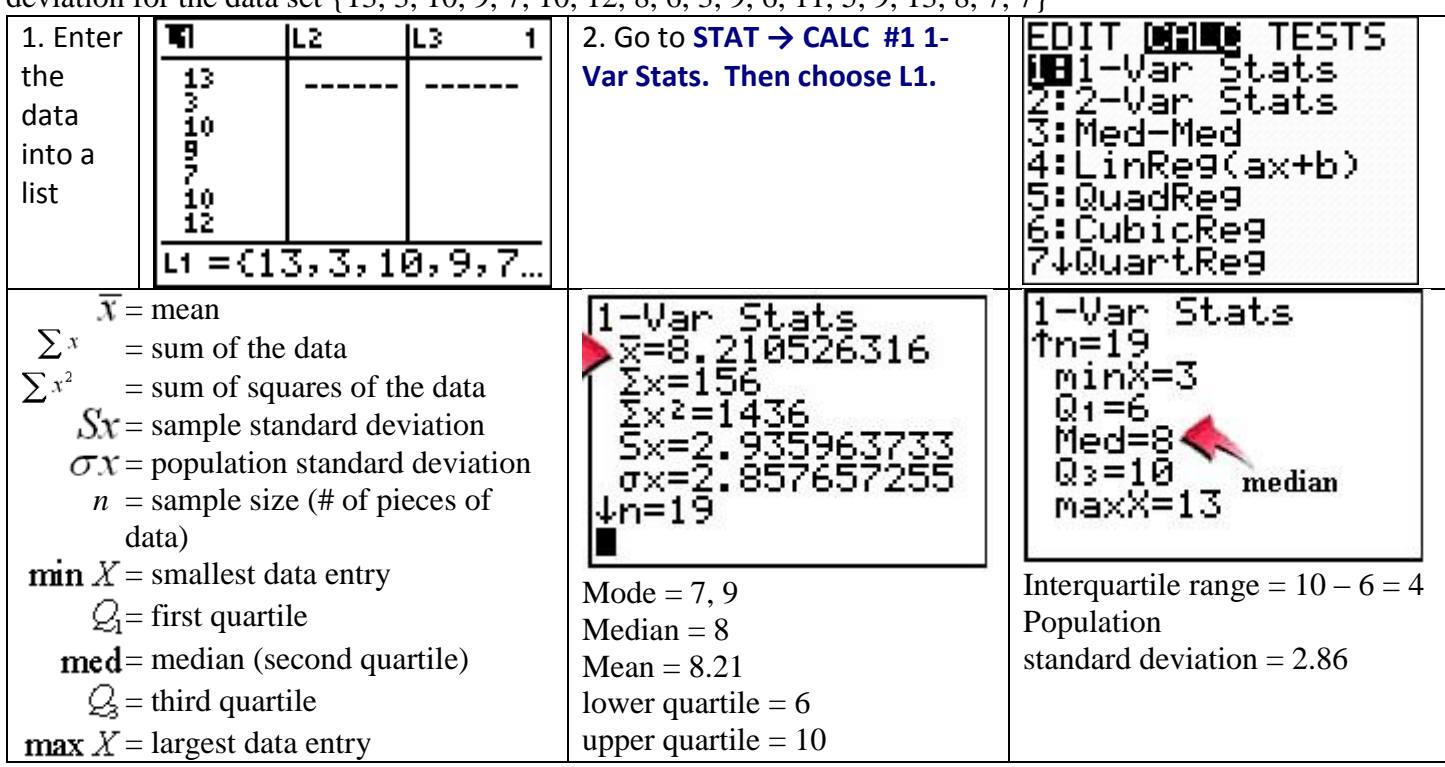